# **List\_Users Routine**

## Description

Returns information about the users in a specified database.

## Syntax

**List\_Users**(database)

### **Parameters**

The List\_Users routine has the following parameters.

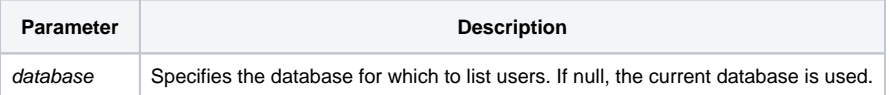

Returns a row for each user, where each row has two columns, user and userlevel. user returns the user name, and userlevel returns the user access level.

### Example

run List\_Users( "" )